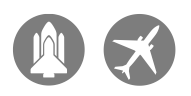

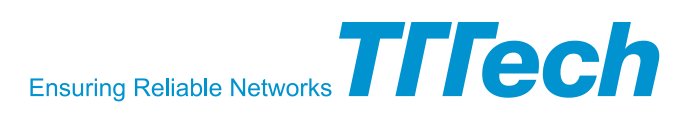

# TTP<sub>Build</sub>

## The TTP Node Design Tool

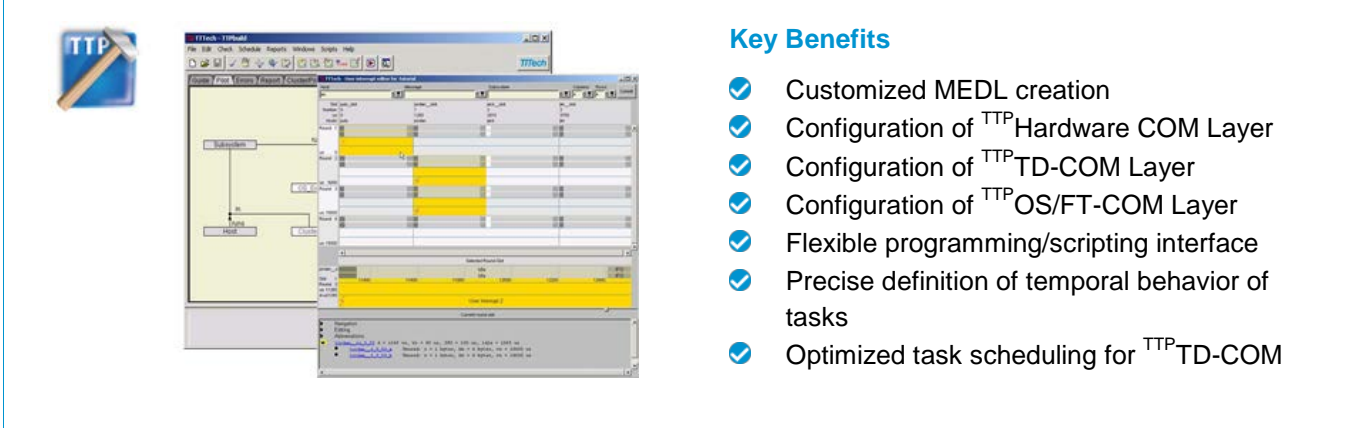

TTPBuild is a comprehensive tool for the design of nodes in a TTP® network. It establishes the interface between the communication system and the application. Major steps of the design process are the configuration of the target system and the communication layer. The automatic generation of schedules and configuration reduces development time and produces higherquality interfaces. It's exceptionally easy to update and change the interfaces.

#### **Consistent and Complete Design**

TTPBuild supports the precise definition of the temporal behavior of the tasks in a node and of the messages sent and received by them. Thus, the interfaces between the tasks of the node are completely defined in both the value and time domains. Defining the relevant objects and the relations between them specifies the node design. Communication interfaces are defined for every task. Once the node schedule has been specified, TTP Build checks the design for correctness at the object, local and global levels. Inconsistencies can easily be removed. The error browser offers detailed explanations and hyperlink functionality. The appropriate form is opened and the error can be corrected by simply clicking on an error message.

### **Task Schedule Generation**

Once the model is defined. TTP Build can automatically generate the configuration for different communication layers as well as the configuration for the embedded operating system used by the node. The operating system configuration integrates the generated layer with the application software tasks.

Alternatively, it can provide the configuration for the TTPHardware COM Layer or the TTPTD-COM Layer. Additionally, it generates a customized communication schedule (MEDL – message descriptor list), which is being loaded into the TTP controller of the node.

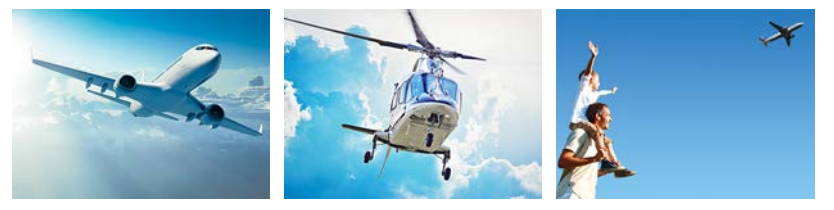

#### **Application Fields**

- Technology Evaluation
- Product Testing
- Architecture Development

#### **Related Products**

- $\bullet$  T<sup>TP</sup> Build is part of the <sup>TTP</sup> Tools software development suite.
- T<sup>TP</sup>Verify is a RCTA DO-178B verification tool that verifies the MEDLs created by <sup>TTP</sup>Build.
- TTP Hardware COM Layer is an FPGA-based communication layer supported by <sup>TTP</sup>Build.
- TIPTD-COM Layer is a table-driven communication layer that is enhanced with the RCTA DO-178B verification tool. TPTD-COM Verify.

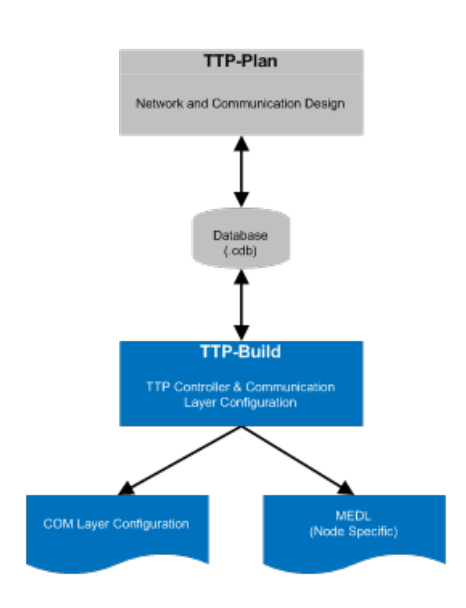

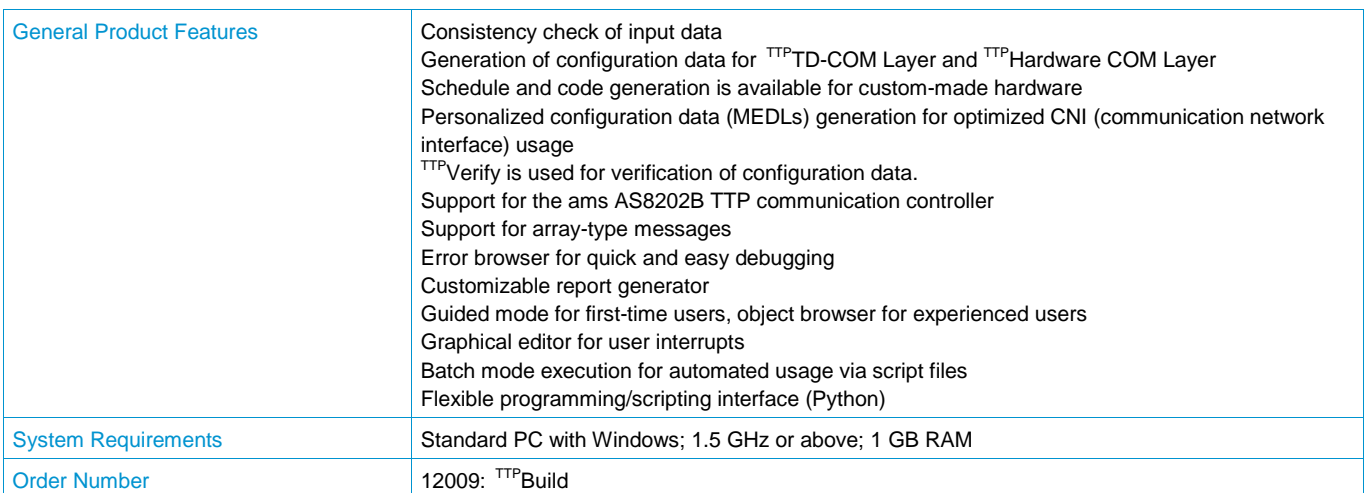

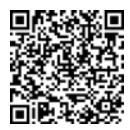

TTTech Europe, Austria (Headquarters) Phone: +43 1 585 34 34-0

TTTech North America Inc. Phone: +1 978 933-7979

TTTech Japan Phone: +81 52 485-5898 TTTech China Phone: +86 21 5015 2925-0

© TTTech. All rights reserved. All trademarks are the property of their respective holders. To the extent<br>possible under applicable law, TTTech hereby disclaims any and all liability for the content and use of this flyer.